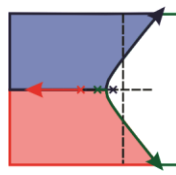

# **II SIMECA - IFPR**

SIMPÓSIO DE ENGENHARIA DE CONTROLE E AUTOMAÇÃO

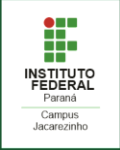

## **CONTROLE DE UM SISTEMA VIGA-HÉLICE USANDO UM COMPENSADOR DE AVANÇO E ATRASO DE FASE**

**YAMANAKA, Hugo F.<sup>1</sup>; BISPO, Carlos A. S.<sup>2</sup>; ALMEIDA, João, P. L. S.<sup>3</sup>; BREGANON, Ricardo<sup>4</sup>; ALVES, Uiliam, N. L. T.<sup>5</sup>** 

<sup>1</sup> Discente do curso de Engenharia de Controle e Automação, IFPR, Jacarezinho, Paraná, e-mail: hugofernandoyamanaka@gmail.com.

<sup>2</sup> Discente do curso de Engenharia de Controle e Automação, IFPR, Jacarezinho, Paraná, e-mail: carlosalexandrehk@gmail.com.

<sup>3</sup> Doutor em Engenharia Elétrica e Informática Industrial, Instituto Federal do Paraná (IFPR), Jacarezinho, Paraná, e-mail: joao.almeida@ifpr.edu.br.

<sup>4</sup> Doutor em Engenharia Mecânica, Instituto Federal do Paraná (IFPR), Jacarezinho, Paraná, e-mail: ricardo.breganon@ifpr.edu.br.

<sup>5</sup> Doutor em Engenharia Elétrica, Instituto Federal do Paraná (IFPR), Jacarezinho, Paraná, e-mail: uiliam.alves@ifpr.edu.br.

#### **RESUMO**

No estudo de sistemas de controle, um equipamento que pode ser utilizado é o sistema viga-hélice, o qual consiste em uma haste, em que uma das extremidades rotaciona em torno de um eixo fixo enquanto há um conjunto de motor e hélice na extremidade livre. Este trabalho apresenta um modelo matemático em espaço de estados de um sistema viga-hélice e uma estratégia de controle utilizando um compensador de avanço e atraso de fase. O compensador foi desenvolvido a partir da equação diferencial, linearizada através da série de Taylor. Primeiro, foi projetado um compensador de avanço de fase para melhorar a resposta transitória do sistema. Posteriormente, projetou-se o compensador de atraso de fase para atender ao requisito de erro em regime permanente. Utilizou-se o *software* Simulink/Matlab® para representar a planta não linear com o compensador, a fim de simular o sistema e verificar a eficácia do controlador.

**PALAVRAS-CHAVE:** Viga-hélice, compensador de avanço e atraso de fase, resposta transitória, erro em regime permanente.

#### **INTRODUÇÃO**

Os projetos de controladores de sistemas mecânicos envolvendo a dinâmica do viga-hélice são considerados problemas clássicos de controle (JOB; JOSE, 2015). Os sistemas viga-hélice, em geral, são naturalmente não lineares e são aproximados, em alguns casos, por modelos lineares em torno do respectivo ponto de equilíbrio (ENIKOV; CAMPA, 2012).

Uma abordagem comum é gerar uma aproximação linear da planta e, após isso, usar o modelo linearizado para projetar um controlador. O *software* Simulink/Matlab® pode então ser empregado para simular o desempenho do controlador quando aplicado ao modelo não linear completo (CHEN, 1998).

Com base nas características do sistema em análise, foi desenvolvido um controle por compensação de avanço e atraso de fase, através da função de transferência do sistema, no *software* Matlab®, para reduzir o tempo de acomodação e melhorar o erro em regime permanente. Tal controle foi implementado no *software* Simulink/Matlab® junto com a representação do sistema não linear em espaço de estados, a fim de simular o sistema e verificar a eficácia do controlador.

#### **MODELO MATEMÁTICO DO SISTEMA VIGA-HÉLICE**

Para explicar o princípio de funcionamento do viga-hélice é possível utilizar como analogia um sistema de pêndulo simples, o qual possui uma massa acoplada a um fio inextensível e fixo em uma extremidade a uma superfície (JOB; JOSE, 2015). O sistema desenvolvido consiste em uma haste, com rotação em torno de um eixo fixo. Na outra extremidade da haste existe um atuador, que é o conjunto motor e hélice que causa a variação do ângulo  $\phi$ , produzindo uma força que atua de forma contrária à gravidade, a depender da posição do motor. Na Figura 1 (a) é apresentado um esquemático de funcionamento do sistema viga-hélice e na Figura 1 (b), o protótipo desenvolvido no laboratório de automação do IFPR/Jacarezinho. O objetivo do sistema é controlar o ângulo de inclinação da haste em relação à vertical.

### **II SIMECA - IFPR**

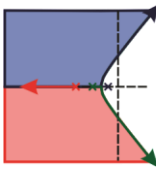

SIMPÓSIO DE ENGENHARIA DE CONTROLE E AUTOMAÇÃO

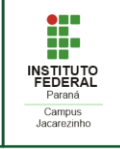

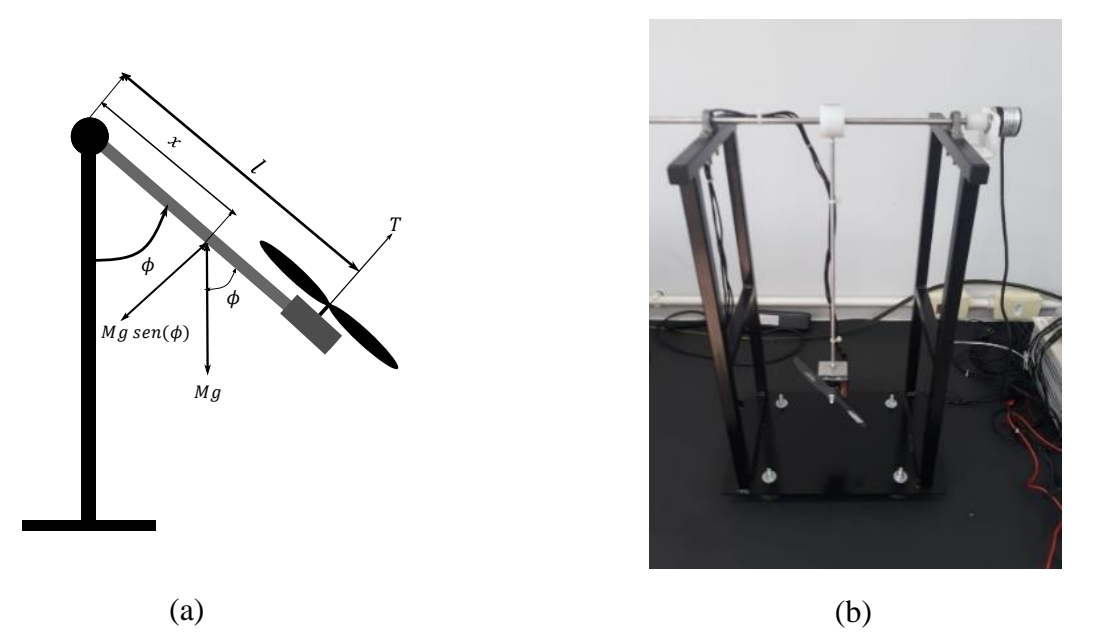

Figura 1 - (a) Diagrama de corpo livre do sistema viga-hélice e (b) Protótipo viga-hélice presente no laboratório de automação do IFPR/Jacarezinho.

A partir do diagrama de corpo livre do sistema, Figura 1 (a), foi feito o somatório e torques envolvidos, em relação ao ponto de rotação, resultando em

$$
J\frac{d^2\phi(t)}{dt^2} + c\frac{d\phi(t)}{dt} + mlgd_c \operatorname{sen}(\phi(t)) = T(t). \tag{1}
$$

Ao escolher  $x_1$  e  $x_2$  como variáveis de estado do sistema, considerando o deslocamento angular  $x_1(t) = \phi(t)$  e a velocidade angular  $x_2(t) = d\phi(t)/dt$ , deriva-se em ambos os lados,  $dx_1(t)/dt =$  $d\phi(t)/dt$  e  $dx_2(t)/dt = d^2\phi(t)/dt^2$ , substituindo em (1), e rearranjando os termos, obtêm-se

$$
\dot{x}_1(t) = x_2(t),\tag{2}
$$

$$
\dot{x}_2(t) = -\frac{mlg d_c \operatorname{sen}(x_1(t))}{J} - \frac{cx_2(t)}{J} + \frac{T(t)}{J}.
$$
\n(3)

Linearizando (1) em torno de um ponto de equilíbrio usando a série de Taylor (NISE, 2018), feitas as seguintes substituições:  $\varDelta_\phi\ =\ \phi\ -\ \phi_0$ , ( $d\varDelta_\phi/dt\ =\ d\phi/dt) \ \ {\rm e} \ \Delta_T\!=T(t)-mlgd_c sen(\phi_0)$ , tem-se

$$
J\frac{d^2\Delta_{\phi}}{dt^2} + c\frac{d\Delta_{\phi}}{dt} + mlg d_c \cos(\phi_0)\Delta_{\phi} = \Delta_T.
$$
\n(4)

Aplicada a transformada de Laplace (NISE, 2018) em (4), são organizados os termos de entrada do sistema sobre a saída, obtendo-se a função de transferência

$$
\frac{\Delta_{\phi(s)}}{\Delta_{T(s)}} = \frac{\frac{1}{J}}{s^2 + \frac{cs}{J} + \frac{mlg d_c \cos(\phi_0)}{J}}.
$$
\n(5)

Para projetar o controlador de avanço e atraso de fase no *software* Matlab® é necessário utilizar a função de transferência do sistema em malha aberta (NISE, 2018). Como parâmetros do sistema vigahélice, foram adotados os seguintes valores: aceleração da gravidade  $g = 9.81$   $m/s<sup>2</sup>$ , massa do conjunto hélice motor  $m_1 = 0.295$  kg, massa da haste  $m_2 = 0.020$  kg, comprimento da haste  $l = 0.306$  m, coeficiente de amortecimento viscoso  $c = 0.0086 Nms/rad$ , momento de inercia do sistema  $J =$ 0,0282  $kg$ .  $m^2$ , posição do centro de massa do sistema  $d_c = 0.2963$  m e ângulo  $\phi_0 = 90^\circ$ . Ao substituir os parâmetros em (5), obteve-se:

$$
G(s) = \frac{35.4}{s(s + 0.3045)}.\tag{6}
$$

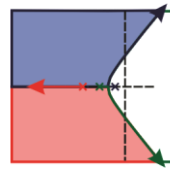

SIMPÓSIO DE ENGENHARIA DE CONTROLE E AUTOMAÇÃO

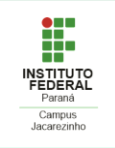

### **COMPENSADOR DE AVANÇO E ATRASO DE FASE**

Primeiro, projetou-se um compensador de avanço de fase para melhorar a resposta transitória do sistema. Em seguida, avaliou-se a melhoria no erro em regime permanente que ainda era requerida. Finalmente, foi projetado o compensador de atraso de fase para atender ao requisito de erro em regime permanente (NISE, 2018). Ao se utilizar a função de transferência em malha aberta do sistema (6), com o fator de amortecimento,  $\xi = 0.591$ , operando com 10% de ultrapassagem e ângulo,  $\phi_0 = 90^\circ$ , gerou-se o lugar geométrico das raízes através do Matlab®, que resultou em um ganho  $K = 0.00192$  e o polo desejado  $-0.152 + 0.21$ . A partir da parte real do polo, calculou-se o tempo de acomodação sem compensação como  $T_s = 4/0.152 = 26.32$  s, ou seja, uma resposta muito lenta (NISE, 2018). Em seguida, reduziu-se o tempo de acomodação por um fator de 15, ou seja,  $T_s = 4/(15 \times 0.152) = 1.75s$ . A nova parte real do polo desejado  $-\xi \omega_n = -4/T_s = -2.28$ . A nova parte imaginaria do polo desejada obtida através do plano s, Figura 2 (a), resultou-se,  $\theta_1 = 126.16^{\circ}$ , portanto  $\omega_d = tg(180^{\circ} - 126.16^{\circ}) \times 2.28 = j3.12$ .

O zero do compensador de avanço de fase foi escolhido arbitrariamente,  $z_c = 0.3$ . Com base na análise nos polos da função de transferência (6), determinou-se a contribuição angular no ponto de projeto desse zero junto com os polos do sistema, Figura 2 (b),  $\theta_1 = 126.16^\circ$ ,  $\theta_2 = 123^\circ$  e  $\theta_3 = 122.34^\circ$ . Realizouse a soma dos ângulos desse zero e dos polos e zeros do sistema sem compensação, considerando a diferença entre 180°, para encontrar a contribuição angular do polo do compensador (NISE, 2018). Deste modo, foi encontrado  $\theta_4 = 54.5^\circ$ , que é requerida a fim de determinar a posição do polo do compensador de avanço de fase. A Figura 2 (c), é utilizada para calcular a posição do polo do compensador,  $tg 54.5^\circ = 3.12/(p_c - 2.28)$ . A partir disso foi obtido o valor do polo do compensador  $p_c = 4.51$ . Gerou-se novamente o lugar geométrico das raízes através do Matlab®, com a função de transferência (6) junto com o compensador de avanço de fase,  $G_{\alpha\nu\alpha n\varsigma o}(s) = (s + 0.3) / (s + 4.51)$ , que resultou em um novo ganho de  $K = 0,415.$ 

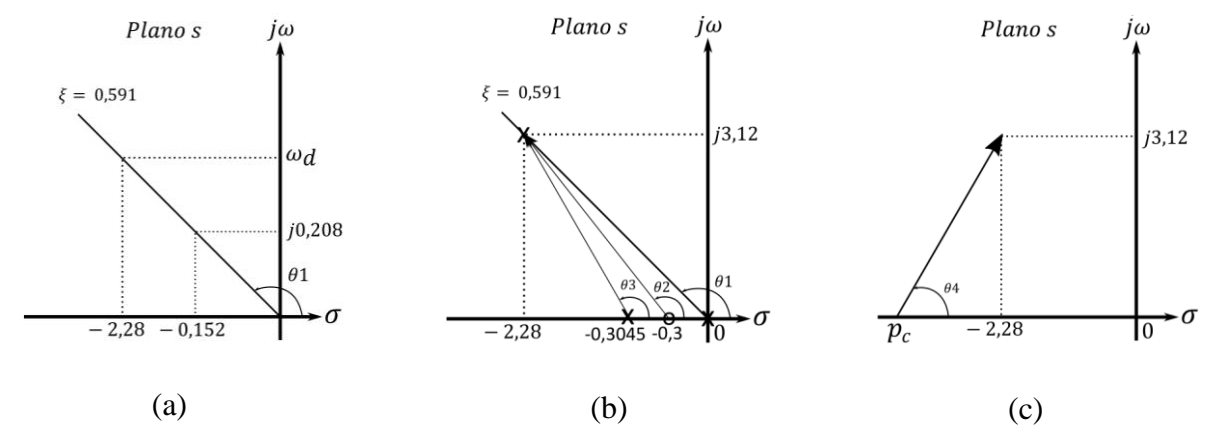

Figura 2 - (a) Diagrama para obter a parte imaginaria da posição desejada, (b) Diagrama dos polos e zero do sistema e (c) Diagrama utilizado para calcular a posição do polo do compensador.

O compensador de atraso de fase foi projetado a partir de uma entrada degrau,  $e(\infty) = 1/(1 + \lim_{s \to 0} G(s))$ , encontrou-se  $e(\infty) = 0.086$ , melhorando esse valor em 10 vezes, ou seja,  $e(\infty) = 10/0.086 \approx 116$ . Escolheu-se arbitrariamente o polo perto da origem para não ocorrer muita influência sob o controlador,  $p_c = 0.01$  (NISE, 2018). Calculando o zero através da razão requerida entre o zero do compensador e o polo do compensador,  $z_c / p_c = K_{pn} / K_{po} = 116$ , obteve-se  $z_c = 116 \times p_c = 1,16$ .

Com o compensador de avanço e atraso de fase projetados e com as equações de estado, foram implementados em diagrama de blocos no *software* Simulink/Matlab®, levando em consideração que  $T(t) = \Delta_T + m l g d_c sen(\phi_0)$  e  $\Delta_\phi = \phi - \phi_0$ , o diagrama apresentado na Figura 3. A resposta do sistema a uma entrada degrau de 0,15 rad, considerando o modelo linearizado e o modelo não linear do sistema vigahélice, é apresentado na Figura 4. Escolheu-se o pequeno degrau em virtude de uma resposta linear, que pode ser estabelecida se a faixa de variação dos valores ou se o valor de entrada em torno do ponto de operação for pequena (NISE, 2018).

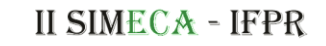

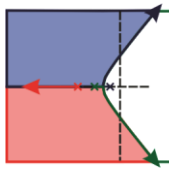

SIMPÓSIO DE ENGENHARIA DE CONTROLE E AUTOMAÇÃO

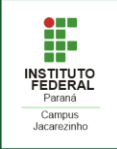

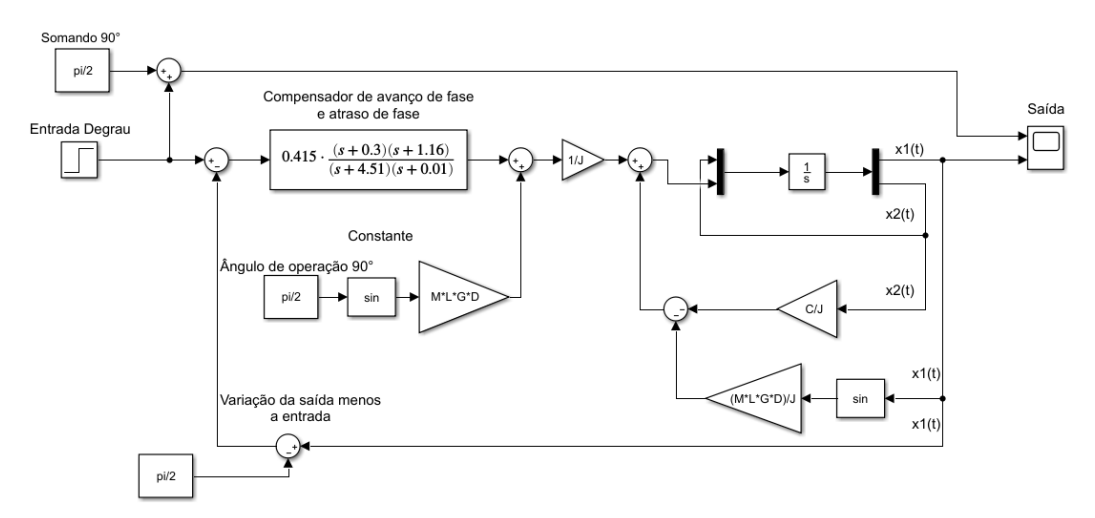

Figura 3 - Diagrama de blocos do compensador de avanço e atraso de fase com o sistema não linear.

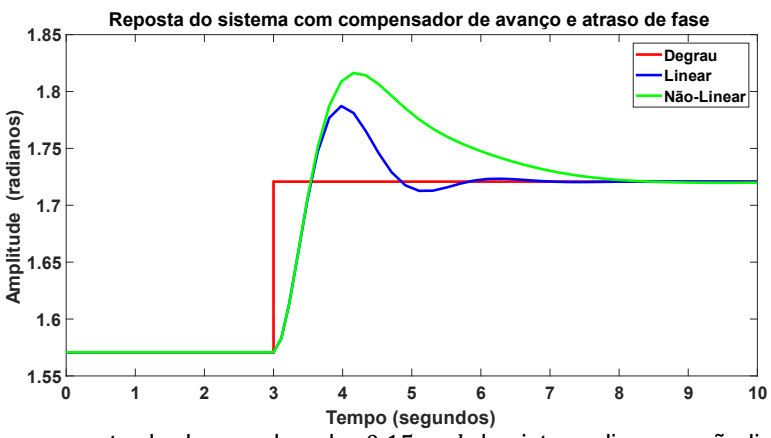

Figura 4 - Resposta a uma entrada degrau de valor  $0.15$  rad do sistema linear e não linear, ambos em malha fechada com o compensador projetado.

### **CONSIDERAÇÕES FINAIS**

Este trabalho apresentou a modelagem matemática do sistema viga-hélice, tanto em espaço de estados quanto em função de transferência para projetar o compensador de avanço e atraso de fase. Resultados de simulação para a dinâmica não linear e linear mostraram que, embora diferentes, o compensador desempenhou satisfatoriamente os requisitos de projeto.

# **REFERÊNCIAS**

CHEN, C.-T**. Linear system theory and design.** Oxford: Oxford University Press, 1998**.**

ENIKOV, E. T.; CAMPA, G. **Mechatronic aeropendulum:** Demonstration of linear and nonlinear feedback control principles with MatLab/Simulink real-time windows target. IEEE Transactions on Education, Piscataway, v. 55, n. 4, p. 538-545, 2012.

JOB, M. M.; JOSE, P. S. H. **Modeling and control of mechatronic aeropendulum**. In: International Conference on Innovations in Information, Embedded and Communication Systems (ICIIECS), 2015, Coimbatore. Anais... Piscataway: IEEE, 2015. p. 1-5.

NISE, N. S. **Engenharia de Sistemas de Controle**. Rio de Janeiro. 7 Edição; LTC, 2018.

OGATA, K. **Engenharia de Controle Moderno**. São Paulo. 5 Edição; Pearson, 2010.